Diese Leseprobe haben Sie beim M. edv-buchversand.de heruntergeladen. Das Buch können Sie online in unserem Shop bestellen.

**Hier zum Shop** 

# **Auf einen Blick**

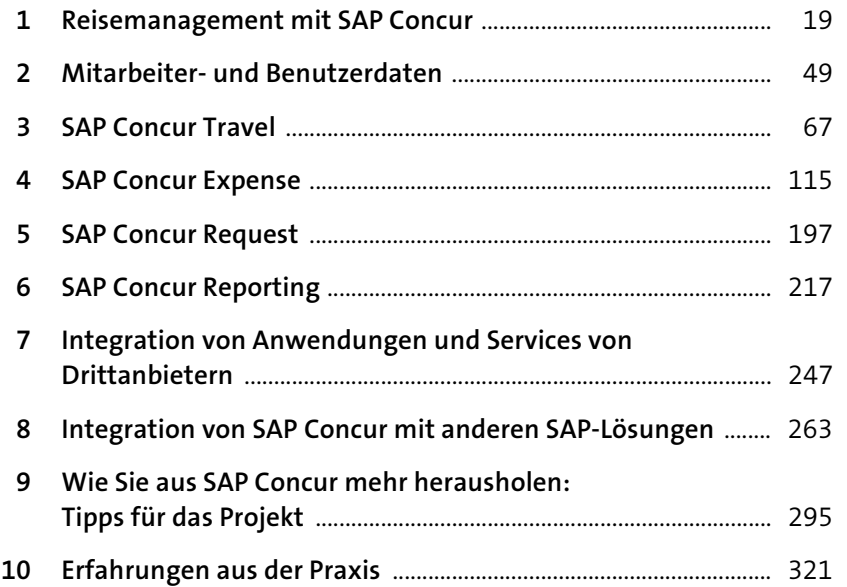

# Inhalt

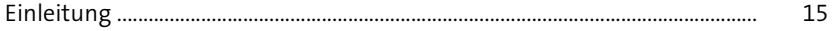

## 1 Reisemanagement mit SAP Concur

19

49

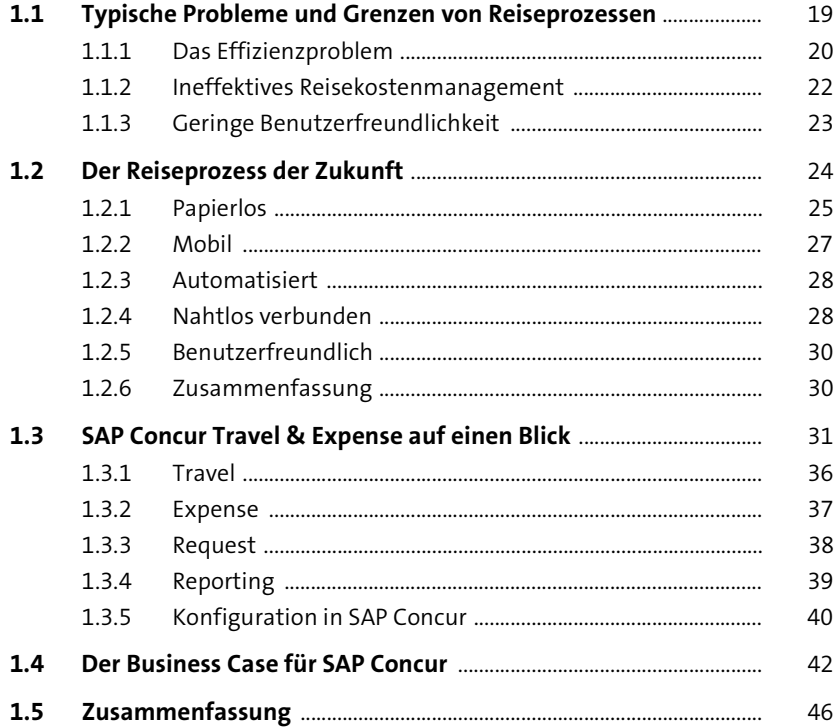

#### 2 Mitarbeiter- und Benutzerdaten

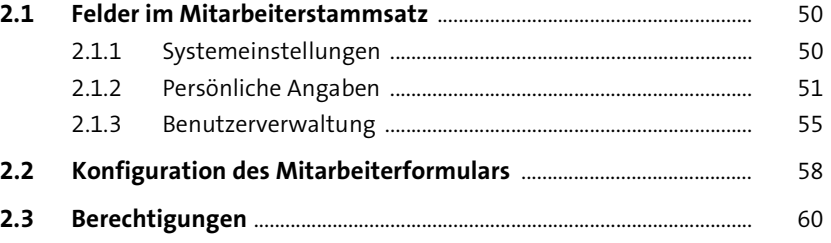

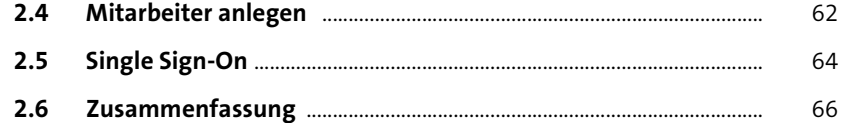

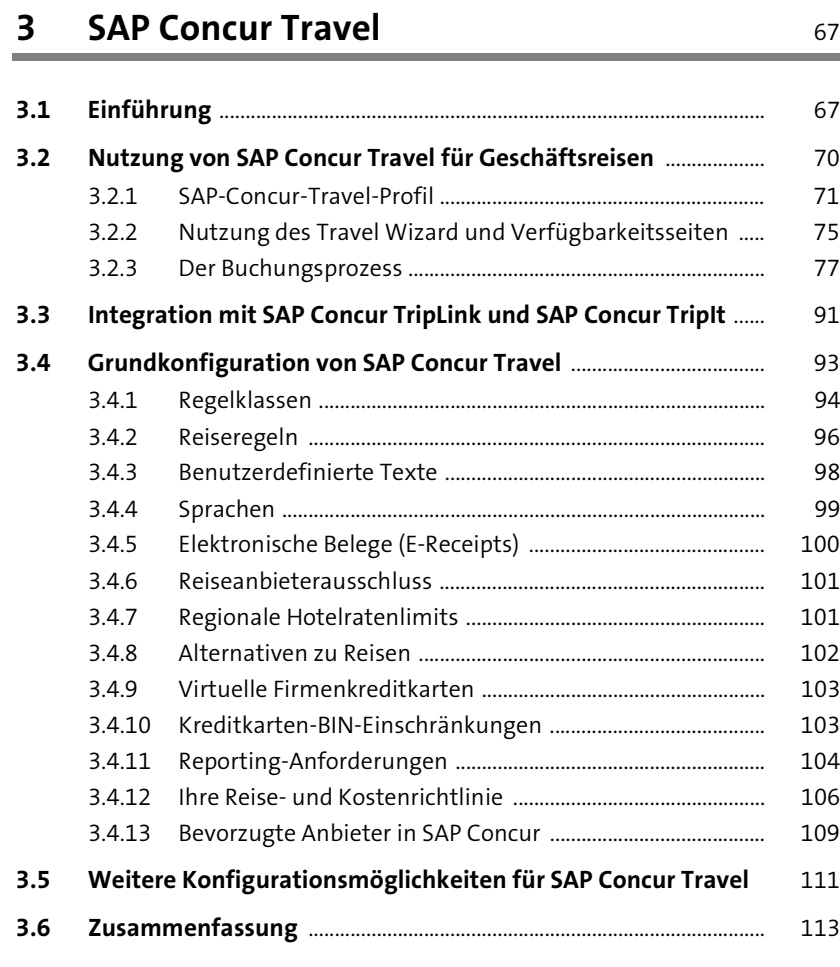

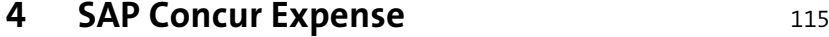

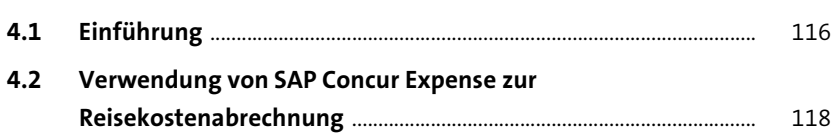

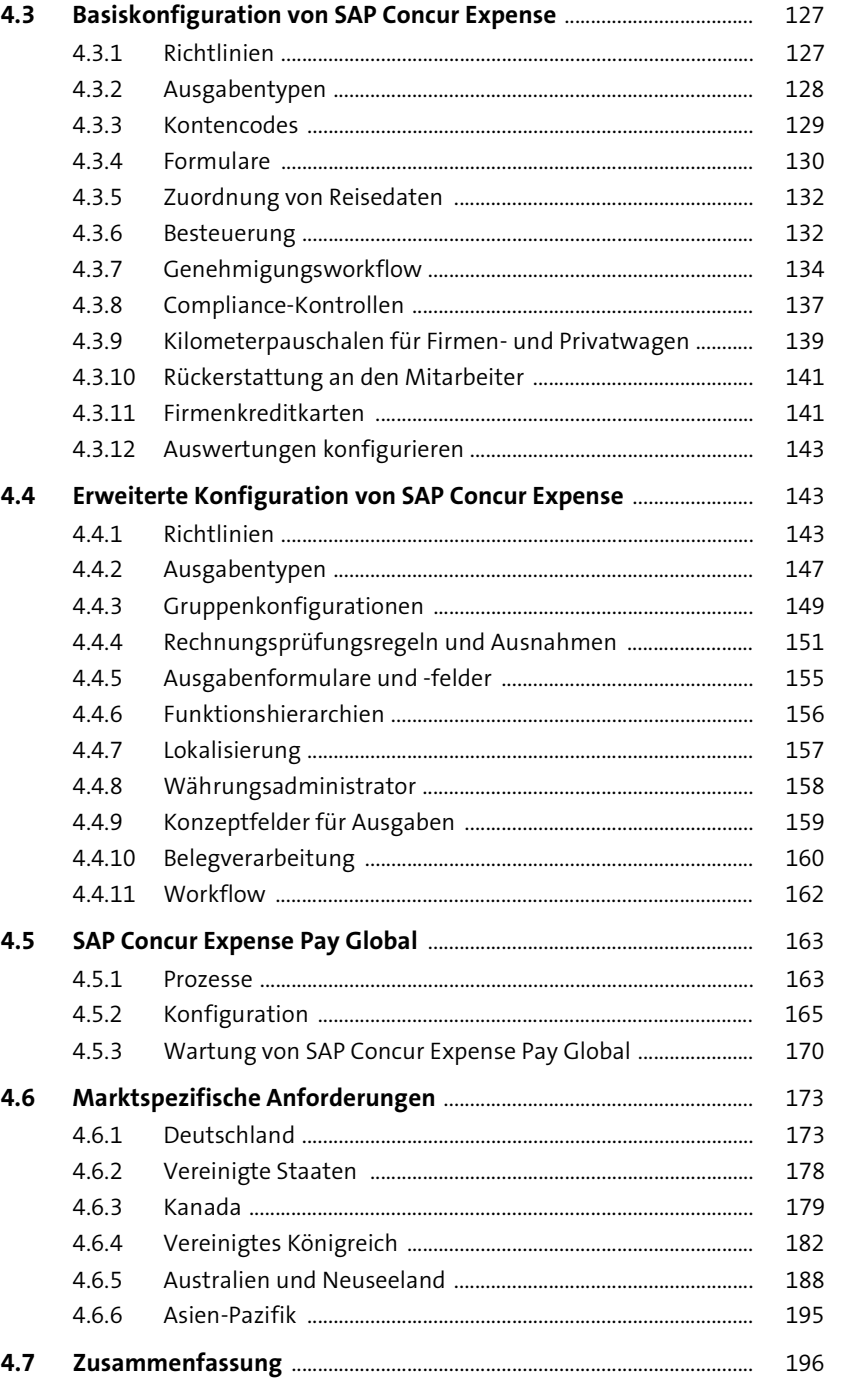

**8**

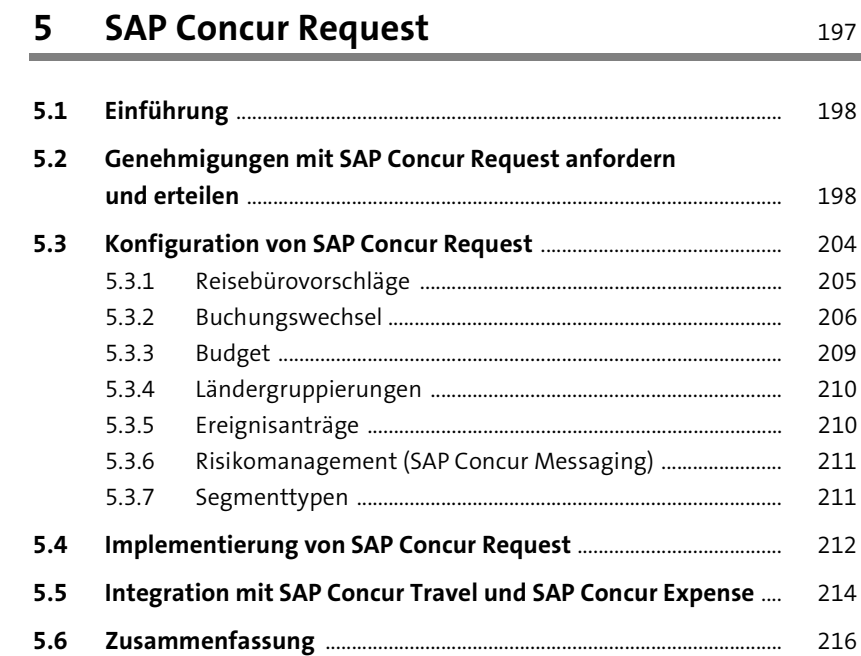

## **6 SAP Concur Reporting** 217

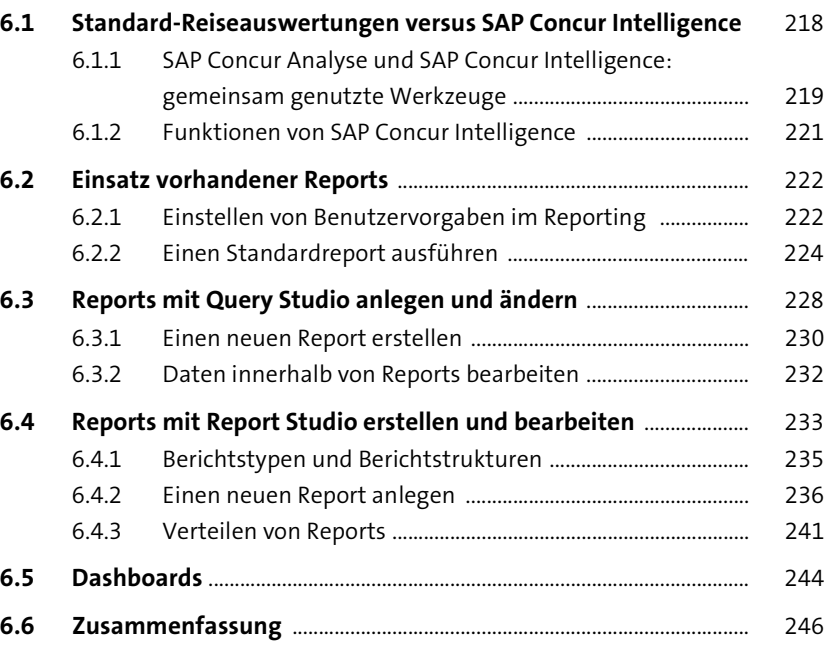

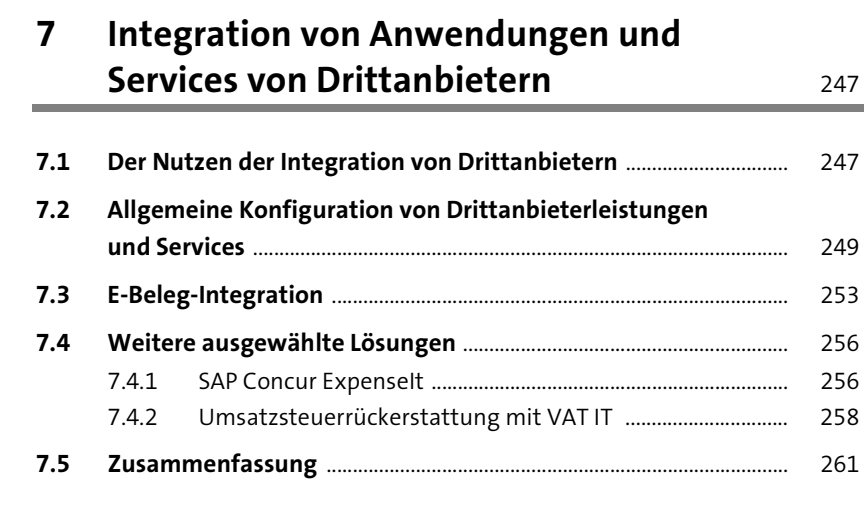

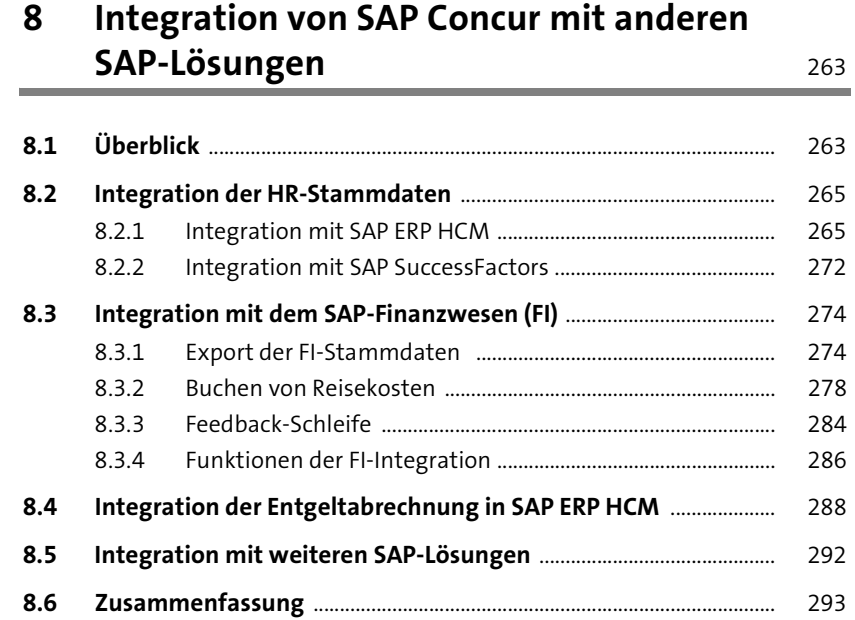

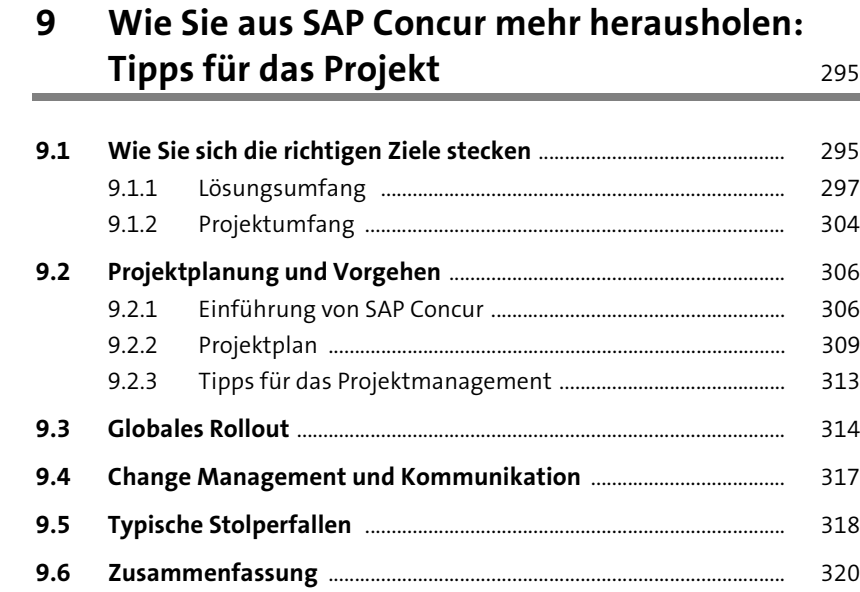

### **10 Erfahrungen aus der Praxis 10 Erfahrungen aus der Praxis**

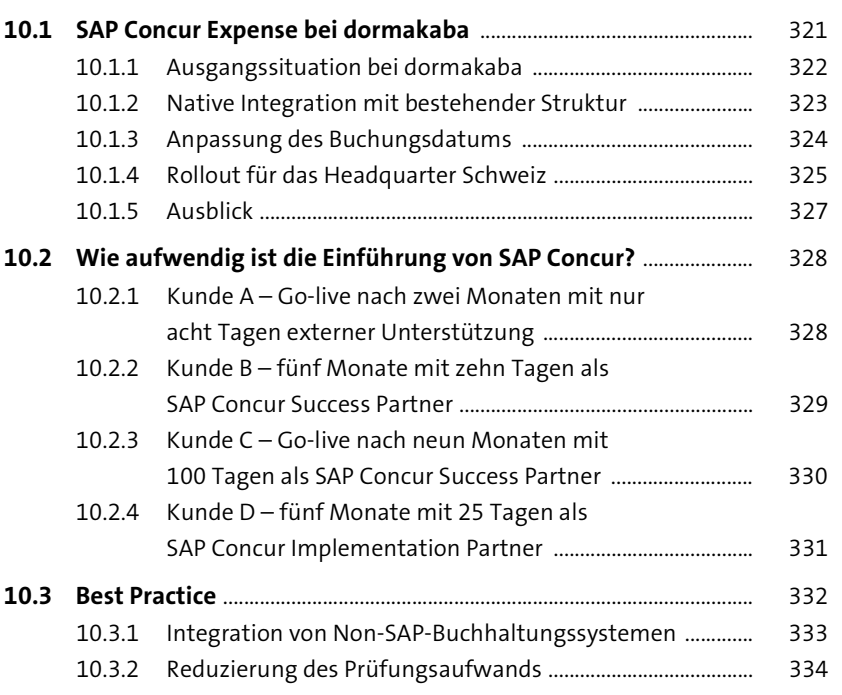

#### 10.3.3 Abrechnungen automatisiert in SAP Concur anlegen ........ 335 10.3.4 Erweiterung der nativen Integration in SAP ERP FI .............. 336 **10.4 Zusammenfassung** ........................................................................................ 337

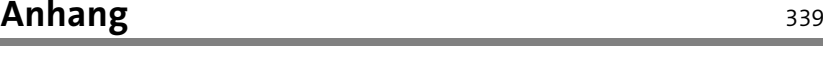

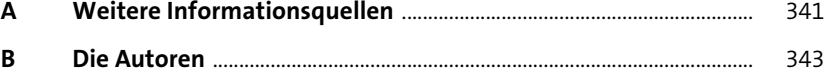

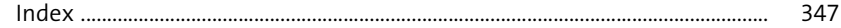